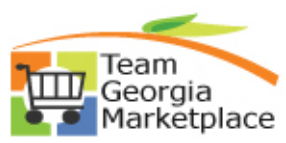

## **Post a Paper Bid on the Georgia Procurement Registry(GPR)**

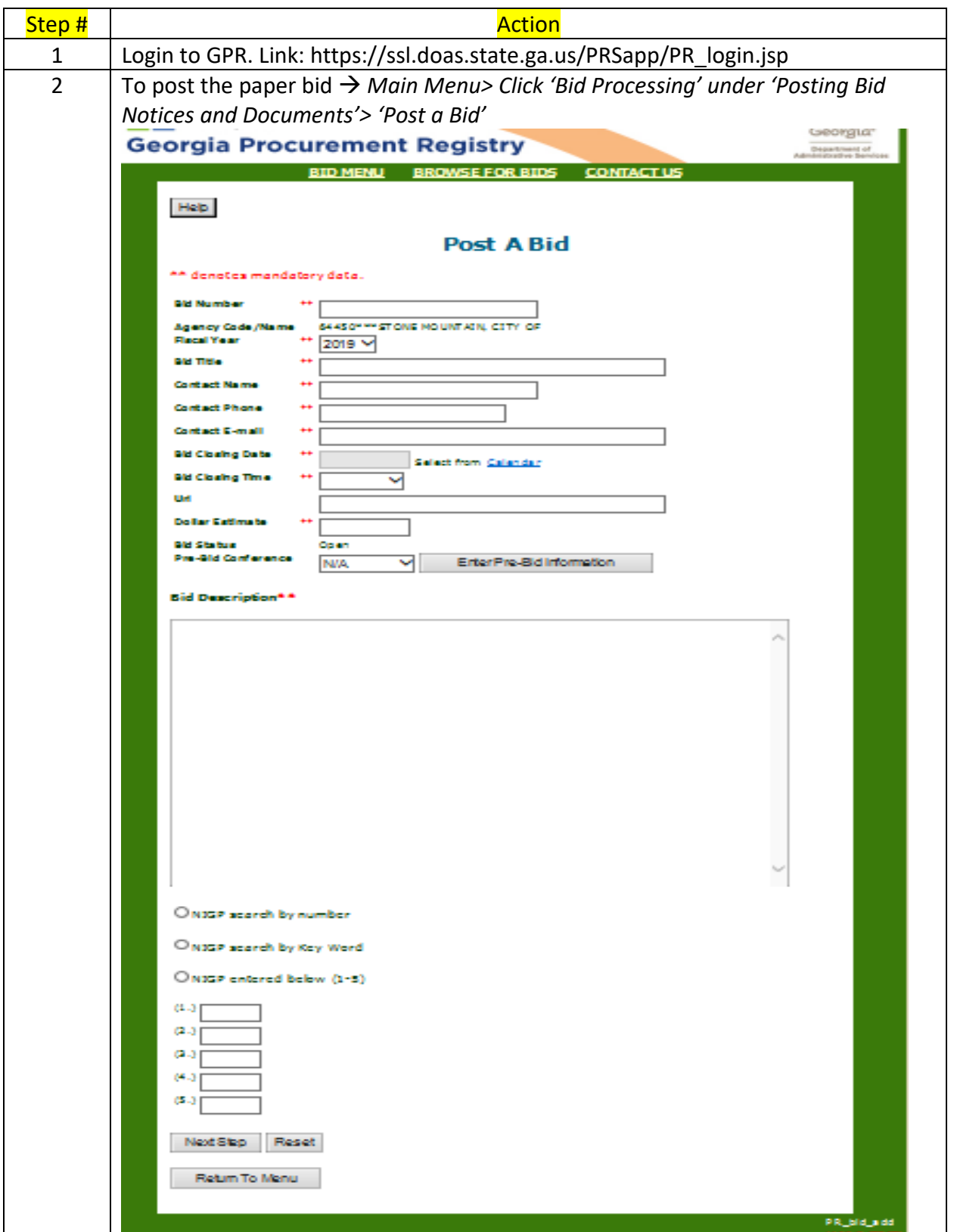

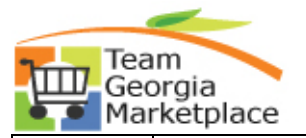

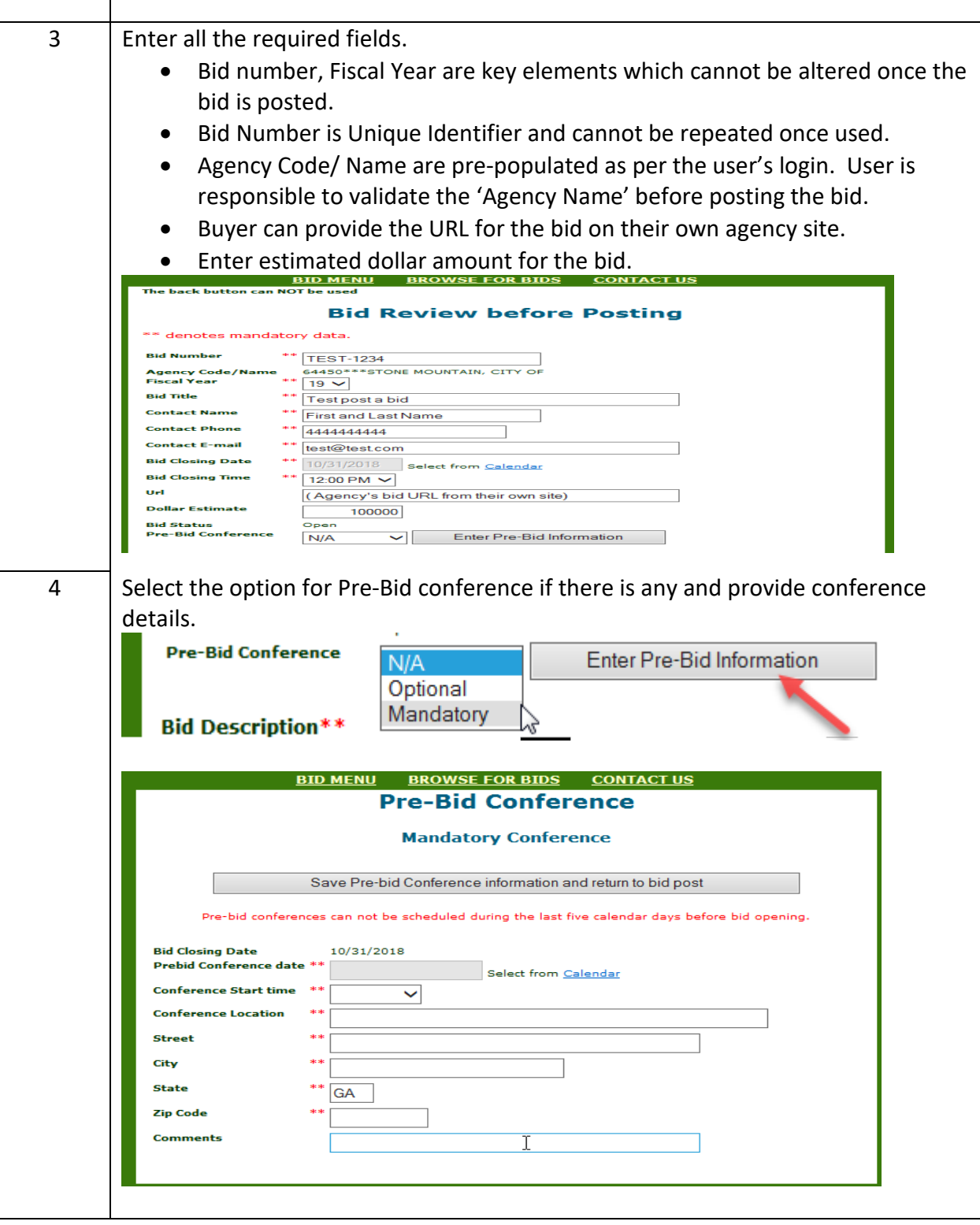

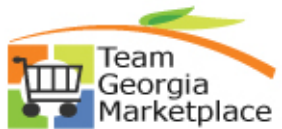

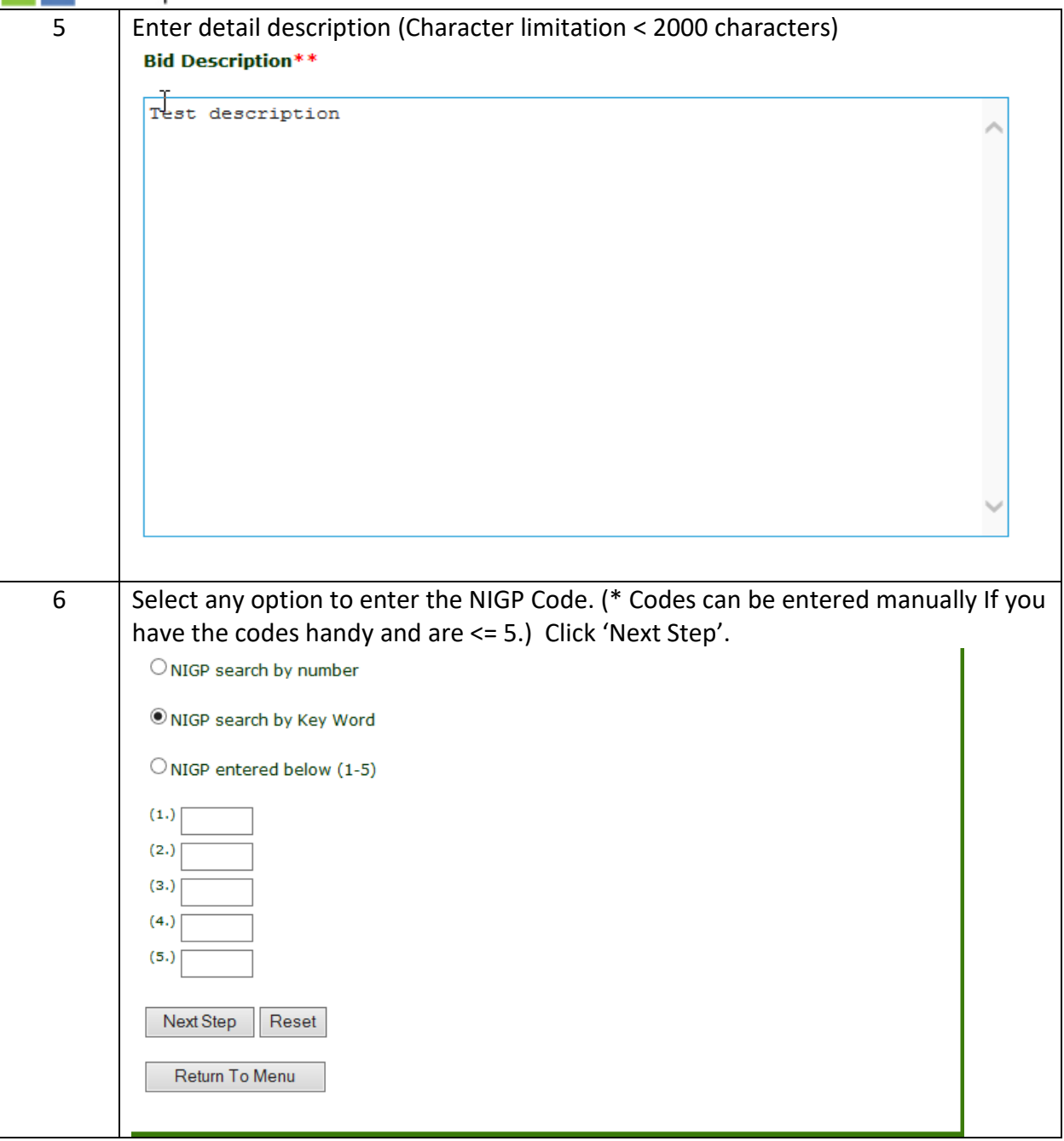

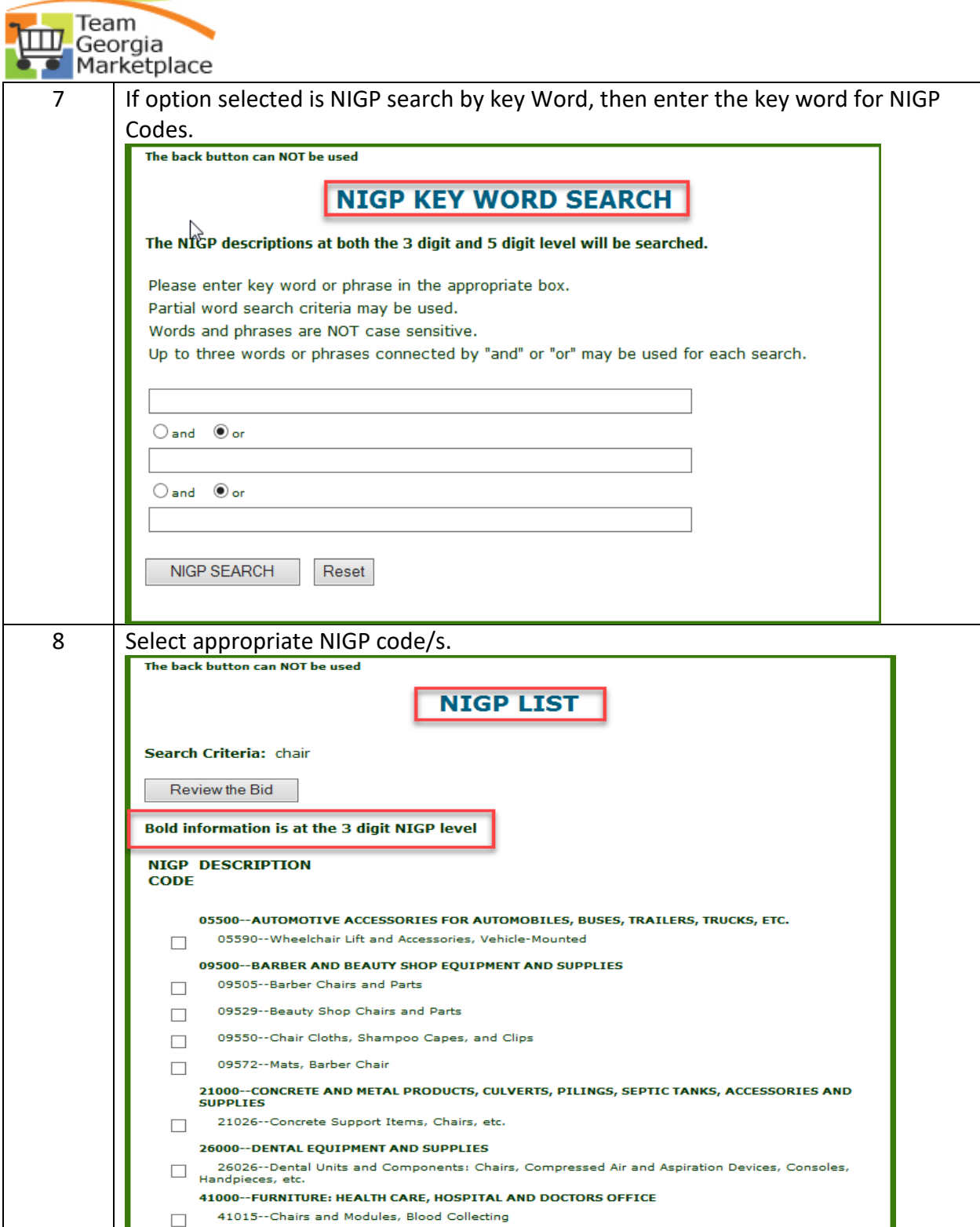

 $\sim$ 

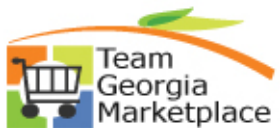

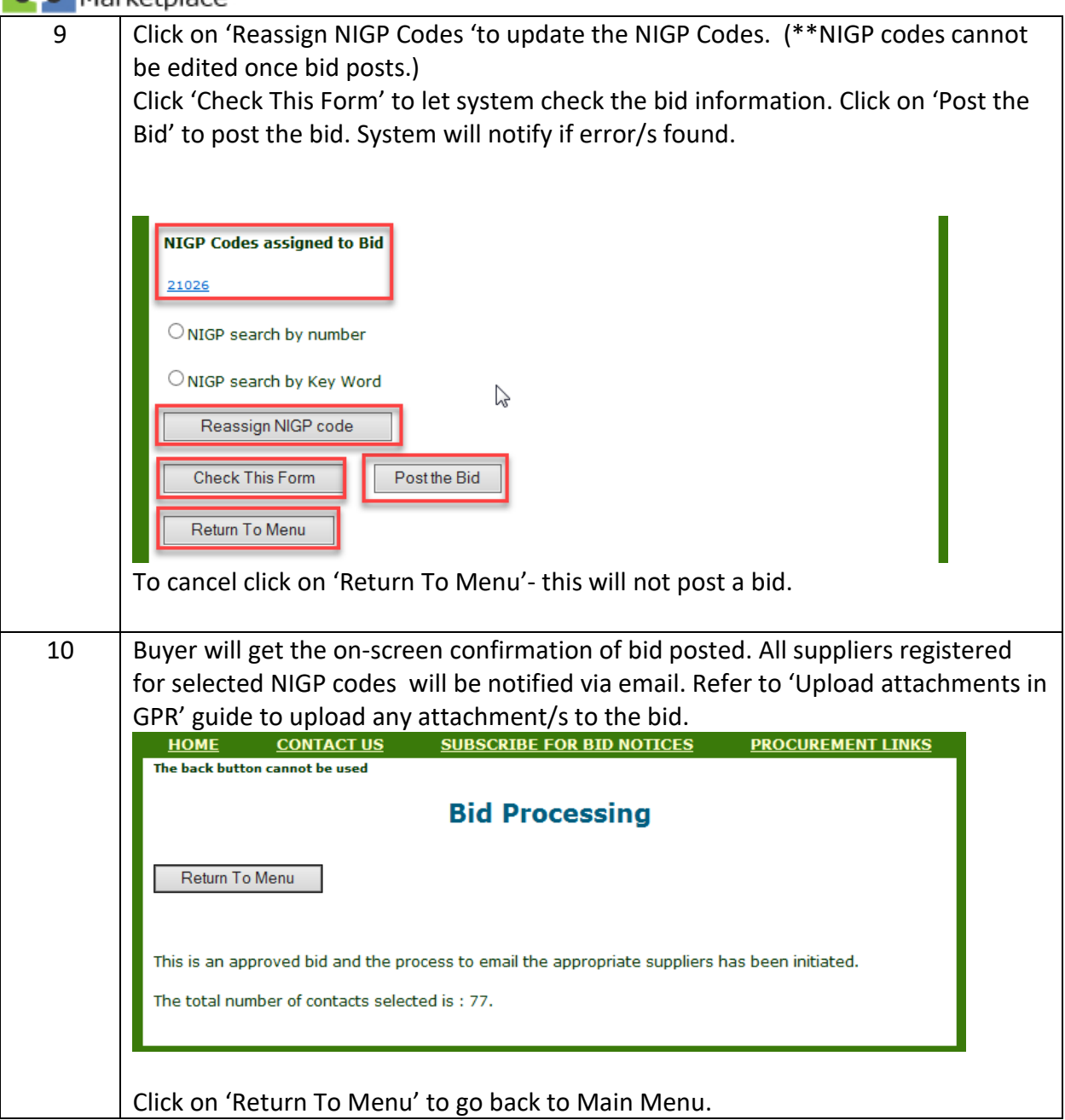

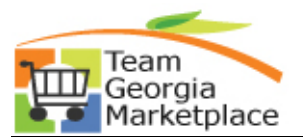

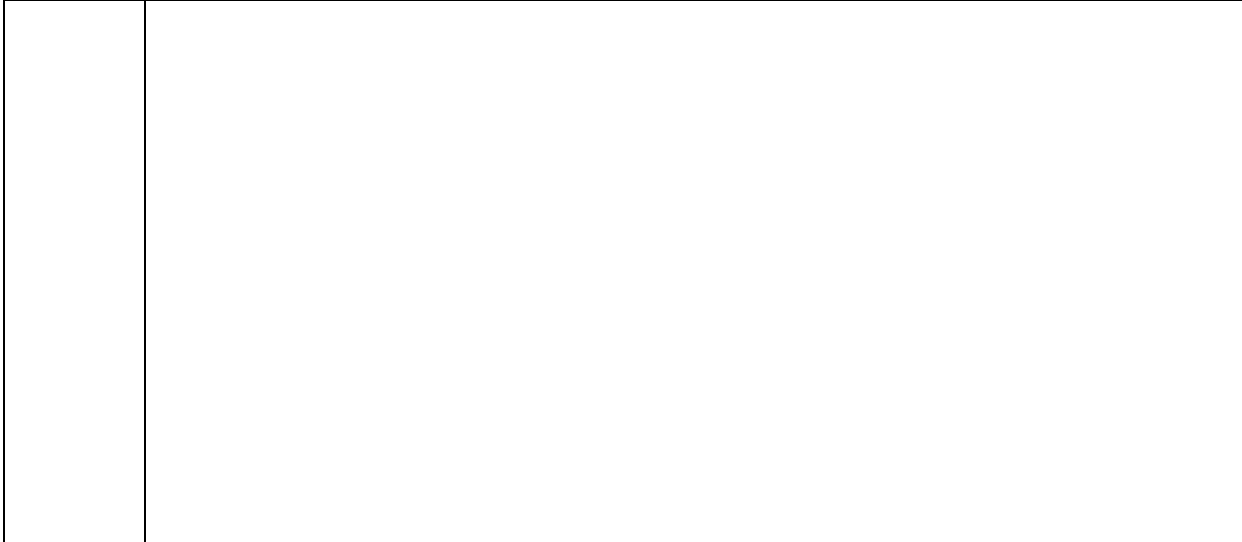